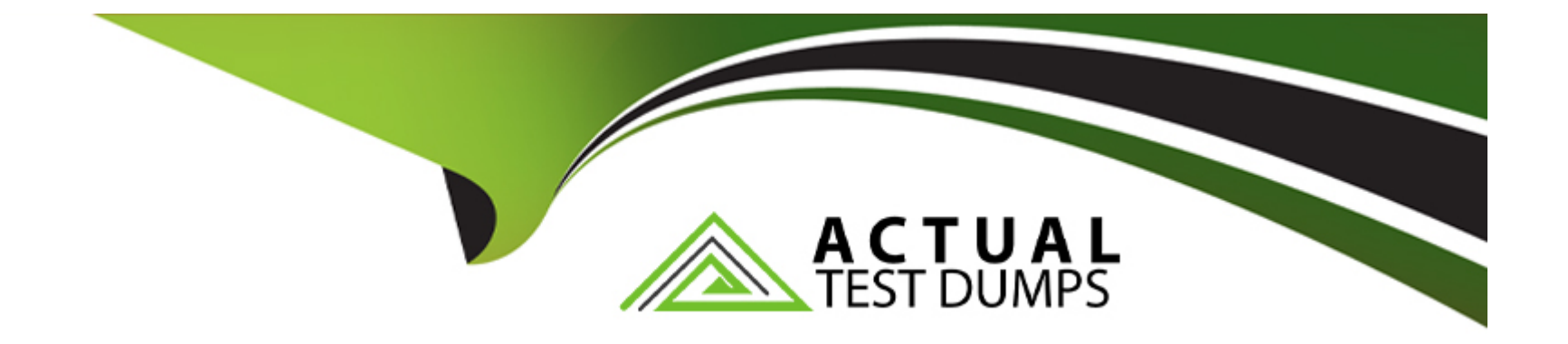

# **Free Questions for Heroku-Architect by actualtestdumps**

## **Shared by Mccall on 20-10-2022**

**For More Free Questions and Preparation Resources**

**Check the Links on Last Page**

## **Question 1**

### **Question Type: MultipleChoice**

Canvas apps can authenticate a user with:

### **Options:**

**A-** OAuth

**B-** Signed request

- **C-** Usemane and password
- **D-** Either OAuth or signed request

#### **Answer:**

D

## **Question 2**

**Question Type: MultipleChoice**

Callouts in Apex trigger support which authentication mechanisms:

### **Options:**

- **A-** Pre-shared keys
- **B-** username and password credentials
- **C-** All of these
- **D-** OAuth flows using named credentials in the Remote Site settings

### **Answer:**

C

## **Question 3**

**Question Type: MultipleChoice**

The best use of Canvas apps is to:

### **Options:**

- **A-** Render custom widgets on Chatter feeds
- **B-** All of these
- **C-** Display third-party apps in Salesforce
- **D-** Display real estate photos in Salesforce for house listings

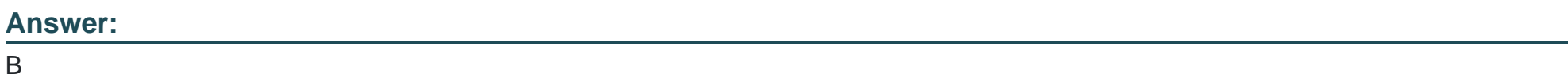

## **Question 4**

**Question Type: MultipleChoice**

you can build Canvas apps and run them on Heroku with of the following languages:

## **Options:**

**A-** Node, js / JavaScript

- **B-** All of these
- **C-** Python
- **D-** Java, Scala, Clojure
- **E-** PHP

#### **Answer:**

B

## **Question 5**

**Question Type: MultipleChoice**

Heroku apps that handle callouts from Salesforce can be written in:

### **Options:**

**A-** All of these

- **B-** Python
- **C-** Node, js / JavaScript

**D-** Java, Scala. Clojure

#### **E-** PHP

### **Answer:**

A

## **Question 6**

### **Question Type: MultipleChoice**

Which technology do Salesforce REST APIs use for authentication?

### **Options:**

**A-** Basic usernames and passwords

**B-** OAuth

**C-** SAML

**D-** Pre-shared keys

A

## **Question 7**

**Question Type: MultipleChoice**

Callouts from Salesforce to Heroku can be made using:

### **Options:**

**A-** Corba

**B-** Web sockets

**C-** Message bus

**D-** Apex triggers or outbound messages

### **Answer:**

D

## **Question 8**

#### **Question Type: MultipleChoice**

Heroku Connect is an add-on that syncs Force, com data into:

#### **Options:**

**A-** Someone else's isolated network environment

- **B-** A Heroku Postgres database
- **C-** A secondary Salesforce instance
- **D-** Only one dyno in your app's dyno formation

### **Answer:**

B

To Get Premium Files for Heroku-Architect Visit [https://www.p2pexams.com/products/heroku-architec](https://www.p2pexams.com/products/Heroku-Architect)t

For More Free Questions Visit

[https://www.p2pexams.com/salesforce/pdf/heroku-archite](https://www.p2pexams.com/salesforce/pdf/heroku-architect)ct